## 運動力学

前回は「運動学」として、物体に力が働く段階を考慮せず、質点の運動を加速度、速度、位置および 時間を用いて、どのような数式で表すことができるかを学んだ。今回は力と運動の関係である「運動力 学」について学び、力が物体に働いた結果、どのように物体の位置が時間的に変化するのかを学んでい く。

運動力学を支配する法則は「ニュートンの運動法則」である。ニュートンの運動法則は、力と質量と 加速度の関係を結びつける重要な法則であり、この法則と万有引力の法則を組み合わせることで、地球 上のさまざまな運動の他にも、惑星や衛星などの天体の運動も説明ができる。

今回は、運動力学に関する知識を整理し、「円運動」、「摩擦や回転を考慮しない放物運動」、「単振り 子」について学び、アニメーションを作成する。

#### 1. ニュートンの運動法則

ニュートンの運動法則は第 1 から第 3 まであり、力(force)の作用によって、物体がどのように運 動するかを定義している。以下にニュートンの運動法則を示す。

運動の第 1 法則:慣性の法則(law of inertia) 「物体に外力が作用しなければ、現在の運動状態を保ち続ける。静止している物体はいつまでも静止し ており、運動している物体はいつまでも等速直線運動を続ける」

運動の第 2 法則:運動の法則(law of motion) 「物体に外力が作用すると、物体の運動状態は変化し、その外力と同じ方向の加速度が生じる。加速度 の大きさは加えられた外力に比例し、物体の質量に反比例する。」

運動の第 3 法則:作用反作用の法則(law of action and reaction) 「2 つの物体 A と B が接触しているとき、A から B へ作用している力が存在するならば、同じ力が B か ら A に作用する。」

運動の第 2 法則はニュートンの運動方程式(Newton's low of motion)と呼ばれ、運動シミュレーシ ョンを行う際の基本となる。これは力、加速度、質量の関係を結びつけたものであり、以下の式で表さ れる。

$$
F = ma \tag{1.1}
$$

F、a はそれぞれ力、および加速度のベクトルであり、*m* は質量である。あるいは、速度ベクトル、位 置ベクトルをそれぞれ、 v 、 r で表すと、以下の関係式が成り立つ。

$$
a = \frac{dv}{dt} = \frac{d^2r}{dt^2}
$$
 (1.2)

ニュートンの運動方程式はこの表現を用いて、以下のように表すこともできる。

$$
F = m \frac{dv}{dt} = m \frac{d^2r}{dt^2}
$$
 (1.3)

現実では物体には様々な要因による力が働いている。運動シミュレーションでは現象をモデル化し、 どこまでその要因を考慮するのかを決定し、その結果の合力を計算で求めていくことになる。この合力 を質量で割ったものが加速度として得られ、速度や位置が時間で変化する。最終的には質点の運動の軌 跡をCGによって可視化することになるので、時刻ごとの位置座標が分かればよい。

## 2. 万有引力と重力

この授業で取り使うのは地球上の物体の運動に限定しているので、重力や重力加速度の関係が分かっ ていればよい。しかしながら、宇宙空間での天体の運動、例えば、月が地球の周りを公転するといった

ものをシミュレーションしてみたいのであれば、以下の万有引力の法則(universal attraction)を用い なければならない。

万有引力の法則:

「2 つの物体 A、B に働く万有引力の大きさ *F* は、2 つの物体の質量*m<sup>a</sup>* 、*m<sup>b</sup>* に比例し、物体の重心間 の距離*r* の 2 乗に反比例する。」

式で示すと、以下のようになり、*G* は引力定数と呼ばれる。

$$
F = G \frac{m_a m_b}{r^2} \tag{2.1}
$$

ここで A を地球表面の物体、B を地球、*r* を地球半径とすると、A に働く万有引力は、

$$
g = G \frac{m_b}{r^2} \tag{2.2}
$$

となり、 (2.1)式を置き換えると、

$$
F = m_a g \tag{2.3}
$$

となる。これは地球表面における質量 *m<sup>a</sup>* の物体に対する重力(gravity)となる。 *g* は重力加速度 (gravitational acceleration) であり、以下のデータを式に代入すると、g = 9.8m/s<sup>2</sup> という値が得られ る。

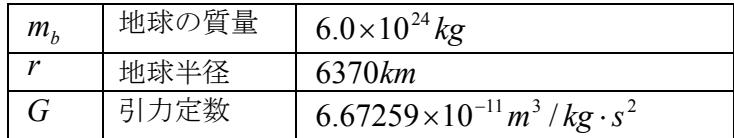

## 3. 円運動と向心力

等速運動している物体に常にある一点に向かう外力が働き続け、この外力がある条件を満たすと等速 円運動となる。この条件について説明する。原点を中心とし、半径*r* の円周上を等速円運動する質点 *P* の位置座標(*x*, *y*)は、

þ  $y = r \sin \omega t$  $x = r \cos \omega t$  $\cos \omega t$  (3.1)

で表される。 $\omega$ = $2\pi$  は角速度である。また、 $t$ は時間である。等速円運動の速度を $v$ = $\left(v_{_{x}},v_{_{y}}\right)$ とする ならば、(3.1)式を時間で微分したものが速度となるので、

þ  $\left\{ \right.$  $\left| \right|$ =  $=$   $$  $v_v = r\omega\cos\omega t$  $v_r = -r\omega\sin\omega t$ *y x*  $\omega$ cos $\omega$  $\omega$ sin $\omega$ cos sin (3.2)

また、速度を時間で微分したものが加速度となるので、

$$
a_x = -r\omega^2 \cos \omega t
$$
  
\n
$$
a_y = -r\omega^2 \sin \omega t
$$
\n(3.3)

これは、(3.1)式が部分的に含まれている形となるので、

$$
a_x = -\omega^2 x
$$
  
\n
$$
a_y = -\omega^2 y
$$
\n(3.4)

と表すこともできる。等速円運動では位置(中心からの物体までの距離)、速度、加速度の関係は (3.1) ~(3.3)式を満たしたものでなくてはならない。

運動学(運動力学ではない)のシミュレーションを行う際には角速度、初期位置、初期速度を与える 必要がある。加速度については (3.4)式が示すように角速度と位置から自動的に定まる。この初期設定 で重要なのは初期位置と初期速度の関連づけである。初期速度を (3.2)式に従って定めれば物体は等速 円運動を行う。この条件が満たされないと物体は楕円運動を行う。あるいは速度をゼロにするならば物 体は単振動を行う。

具体的に演習用プログラムを使って、オイラー法でシミュレーションを行うことを考える。xy 平面上 で等速円運動する物体の位置座標をオイラー法で求めると、以下のように書ける。

# void dynamics(void)

{

}

```
sphere1.acceleration.x = -\text{init} sphere.omega*init sphere.omega*sphere1.position.x;
sphere1.acceleration.y = -int_sphere.omega*init_sphere.omega*sphere1.position.y;
sphere1. acceleration. z = 0.0;
```

```
sphere1. velocity. x \neq sphere1. acceleration. x *sparam. delta t;
sphere1. velocity. y \leftarrow sphere1. acceleration. y *sparam. delta_t;
sphere1. velocity. z += sphere1. acceleration. z*sparam. delta t;
```

```
sphere1.position. x += sphere1. velocity. x*sparam. delta_t;
sphere1.position.y += sphere1.velocity.y*sparam.delta_t;
sphere1.position.z += sphere1.velocity.z*sparam.delta t;
```
変数init\_sphere.omegaは角速度なので適当な値を与えればよい。ただし、その値を踏まえて、simple.spf から読み込ませる球の初期位置、初期速度は (3.2)式を満たさなくてはならない。例えば、時刻*t* = 0で の位置を(*x*, *y*,*z*) = (*r*,0,0)とすれば、速度は(*v* ,*v* ,*v* ) (0,*r*w,0) *<sup>x</sup> <sup>y</sup> <sup>z</sup>* = となる。この関係が満たされない場合 には楕円運動を行う。特に、速度が(0,0,0)であるならば、運動は単振動となる。

(3.4)式による加速度は以下の図に示すようなベクトルとなる。質点 *P* の位置座標(*x*, *y*)にマイナスを 乗じた形となるため、加速度ベクトルの方向は常に円運動を中心に向く。

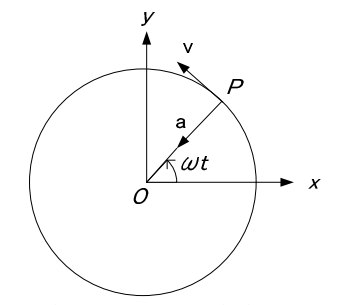

図 3.1 等速円運動の加速度の方向について

ここで、質点 *P の*位置ベクトルをr = (x,y)とし、加速度ベクトルを a = (a<sub>x</sub>, a<sub>y</sub>)とすると、(3.4)式は 以下となる。

$$
a = -\omega^2 r \tag{3.5}
$$

両辺に質量 *m* を乗じると以下のように、力が得られる。

$$
F = -m\omega^2 r \tag{3.6}
$$

この力は常に中心に向かうベクトルとなるので中心力(central force)または向心力という。中心  $\overline{f}$  が与えられたとき、質点が一周する時間、すなわち周期(period)は以下で表される。

$$
T = \frac{2\pi}{\omega} = 2\pi \sqrt{\frac{mr}{F}}
$$
\n(3.7)

# 4. 基本的な運動シミュレーション

重力を用いた運動として放物運動と単振り子を説明し、中心力を用いた運動として円錐振り子を説明 する。

## 4.1 放物運動

地上の物体の基本的な運動シミュレーションとして重力だけを考慮した放物運動(projectile motion) を説明する。ここでは空気抵抗を考慮しないものとしている。

OpenGL では右手系の直交座標系を用い、 *y* が高さ方向、*z* が奥行き方向に取られる。しかし、ここ からの説明については、教科書に従って、右手系ではあるが、 *xy* 平面を地表と水平な面とし、 *z* を高 さ方向、 *y* を奥行き方向に取るものとする。

図 4.1 に示すように、高さ $H_0$ の位置から *x* 軸方向へ水平面とのなす角(投射角)をβ、初速度を $v_0$ として、物体を投げた場合を考える。 *x* 軸方向の加速度は *a<sup>x</sup>* = 0 となるので、 *x* 軸方向の速度は以下 の式で表すことができる。

$$
v_x = v_0 \cos \beta = v_{0x} \tag{4.1}
$$

*x v*<sup>0</sup> <sup>は</sup> *x* 軸方向の初速度である。(4.1)式は *x* 軸方向において等速運動を続けることを意味する。 *z* <sup>軸</sup> 方向については重力加速度として下向きの加速度が働くので、時刻 t の時の速度は、

$$
v_z = v_0 \sin \beta - gt = v_{0z} - gt \tag{4.2}
$$

となる。  $v_{0z}$  は  $z$  軸方向の初速度である。

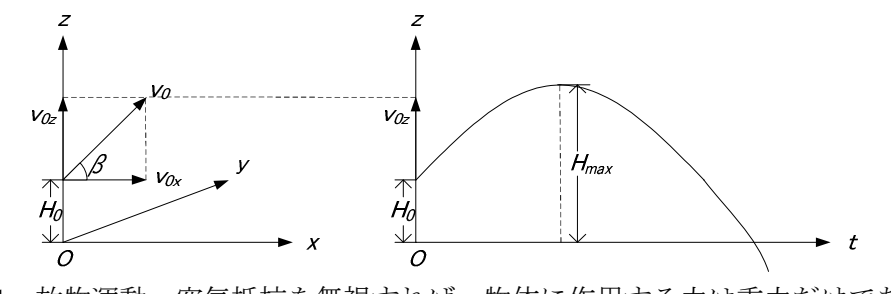

図 4.1 放物運動:空気抵抗を無視すれば、物体に作用する力は重力だけである。

これらを時間で積分すれば物体の運動の軌跡を求めることができる。初期位置を $x_0 = 0$ 、 $z_0 = H_0$ と すれば、

$$
x = (v_0 \cos \beta)t = v_{0x}t
$$
\n
$$
z = H_0 + (v_0 \sin \beta)t - \frac{1}{2}gt^2 = H_0 + v_{0z}t - \frac{1}{2}gt^2
$$
\n(4.4)

として位置が求めることができる。初速度がゼロの場合には自由落下のシミュレーションとなる。 最高点では *z* 軸方向の速度 *<sup>z</sup> v* がゼロになるので、最高点に到達した際の時間 max *t* は式(4.2)より、

$$
t_{\text{max}} = \frac{v_0 \sin \beta}{g} = \frac{v_{0z}}{g}
$$
\n
$$
\tag{4.5}
$$

となる。この式を式(4.4)に代入すると、最高点での高さ *H* max が導かれる。

$$
H_{\text{max}} = H_0 + \frac{1}{2} \frac{(v_0 \sin \beta)^2}{g} = H_0 + \frac{1}{2} \frac{v_{0z}^2}{g}
$$
(4.6)

4.2 単振り子

糸の一方を固定し、もう一方にはおもりをつけて、振り子運動させることを単振り子(single pendulum)という。

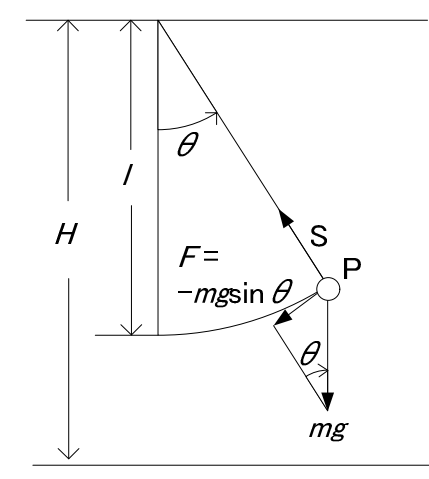

図 4.2 単振り子:質点には重力によって接線方向の力が働く。

図 4.2 に示すように、振動面を *xz* 平面とし、糸の長さを*l* 、おもりの質量を *m* とする。おもりは半 径を*l* とする円弧上を往復運動する。おもりに作用する力は重力 *mg* と糸の張力 *S* であるが、張力は常 に運動方向に対して直交した方向に働くため、実質、おもりの運動に影響する力は重力のみである。お  $\mathbf{b} \cdot \mathbf{b}$   $\mathbf{c}$  軸から角度 $\boldsymbol{\theta}$  ずれた状態では接線方向の力 $F$  は以下となる。

$$
F = -mg\sin\theta\tag{4.7}
$$

力が負となっているのは、地面から垂直な方向と糸とのズレである角度 $\theta$ が反時計回り方向を正とする と、 $mg \geq F$ を関連づける角度 $\theta$ は時計回り方向となるため、 $F = mg \sin(-\theta)$ と表せるためである。

おもりが最も低い位置から、図 4.2 に示すような *z* 軸から角度q ずれた位置にある場合にできる円弧 の長さは半径*l* 、中心角<sup>q</sup> rad の弧の長さとして*l*q で表すことができる。おもりの接線方向の速度はこ れを微分したもので表すことができるので、

$$
v = \frac{d(l\theta)}{dt} = l\frac{d\theta}{dt}
$$
 (4.8)

加速度はこれを微分し、

$$
a = \frac{dv}{dt} = l \left( \frac{d^2 \theta}{dt^2} \right)
$$
(4.9)

となる。運動の第 2 法則により、(4.9)式に質量*m* を乗じると力 *F* =ma が得られため、(4.7)式の関係を 用いると、以下の式が得られる。

$$
ml\left(\frac{d^2\theta}{dt^2}\right) = -mg\sin\theta\tag{4.10}
$$

この式を整理すると、以下の式となる。

$$
\frac{d^2\theta}{dt^2} = -\frac{g}{l}\sin\theta\tag{4.11}
$$

振れ角 $\theta$ が小さいとsin $\theta \cong \theta$ とみなすことができるので、

$$
\frac{d^2\theta}{dt^2} = -\frac{g}{l}\theta\tag{4.12}
$$

となる。また、この振れ角 $\theta$ については単振動の形として得られ、以下の式で表される。

$$
\theta = \theta_0 \cos(\omega t + \alpha_0) \tag{4.13}
$$

 $\theta_0$ は単振り子運動の振れ角 $\theta$ の振幅である。そのため、単振り子の運動の振れ角の最大値でもある。そ のため、 $\theta_0 = 0$ とすると、単振り子の運動が起きなくなってしまうので注意が必要である。 $\alpha_0$ は単振 り子運動の振れ角の初期位相である。また、単振動の周期は以下の式となる。

$$
T = \frac{2\pi}{\omega} = 2\pi \sqrt{\frac{l}{g}}
$$
\n(4.14)

4.3 オイラー法

 オイラー法を用いて単振り子運動のシミュレーションを行う。ここで、 *d*q / *dt* を角速度 <sup>w</sup> 、  $d^2\theta$ / $dt^2$ を角加速度αとする。(4.11)式から、

$$
\alpha = -\frac{g}{l}\sin\theta\tag{4.15}
$$

となる。また、角速度 $\omega$ を微分したものは角加速度となるので、

$$
\frac{d\omega}{dt} = \alpha \tag{4.16}
$$

となる。この式は差分で表すと、

$$
\frac{\omega_{n+1} - \omega_n}{\Delta t} = \alpha
$$

と書くことができるので、オイラー法の解は、

$$
\omega_{n+1} = \omega_n + \alpha \Delta t \tag{4.17}
$$

また、角度 $\theta$ を微分したものは角速度となるので、

$$
\frac{d\theta}{dt} = \omega \tag{4.18}
$$

となる。この式のオイラー法による解は、(4.16)式によって、得られた角速度  $ω_{n+1}$ を用いて、

$$
\theta_{n+1} = \theta_n + \omega_{n+1} \Delta t \tag{4.19}
$$

と表すことができる。添字 *n* は時刻 *<sup>n</sup> t* のときの、添字 *n* +1は時刻*t t t <sup>n</sup>*+<sup>1</sup> = *<sup>n</sup>* + D のときの値であること を示す。実際には角度 $\theta$ の初期値として $\theta_0$ を定め、(4.15)式を用いて加速度 $\alpha$  の初期値 $\alpha_0$ を計算して 求める。角速度ωの初期値ω<sub>0</sub>についてはω<sub>0</sub> = 0 とすればよい。(4.19)式によって、 $\Delta t$  後の時刻での  $\hat{\theta}$  角度 $\theta$ が求めることができるので、再び (4.15)式によって加速度を求めるといったように繰り返し処理 を行うことになる。

課題4

(1) テキスト p.3 のプログラムを参考にして、等速円運動のオイラー法によるシミュレーションを行い なさい。また、初期速度の設定値によって、運動が変化することを確認し、考察を行いなさい。 (2) (4.3)、(4.4) 式を元に、放物運動について、厳密解によるシミュレーションを行いなさい。また、オ イラー法によるシミュレーションを行いなさい。

(3) 単振り子の運動について、厳密解によるシミュレーションを行いなさい。(4.13)式を元に、振れ角 $\theta$ を厳密解で求め、図 4.2 を参考におもりの位置座標を求める。描画はおもりのみでよい。また、 (4.15)、 (4.17) 、(4.19) 式を元に、オイラー法によるシミュレーションを行いなさい。

参考文献

この文章は以下の文献、ウェブサイトを参考にした。

1. OpenGL で作る力学アニメーション入門 酒井幸市 著 森北出版株式会社:第 2 章、第 3 章 2. http://202.250.123.44/default.html 物理教育 徐丙鉄(近畿大学工学部・情報システム工学科): 振動論入門の項目が参考となった。Java を使ったアニメーションもある。